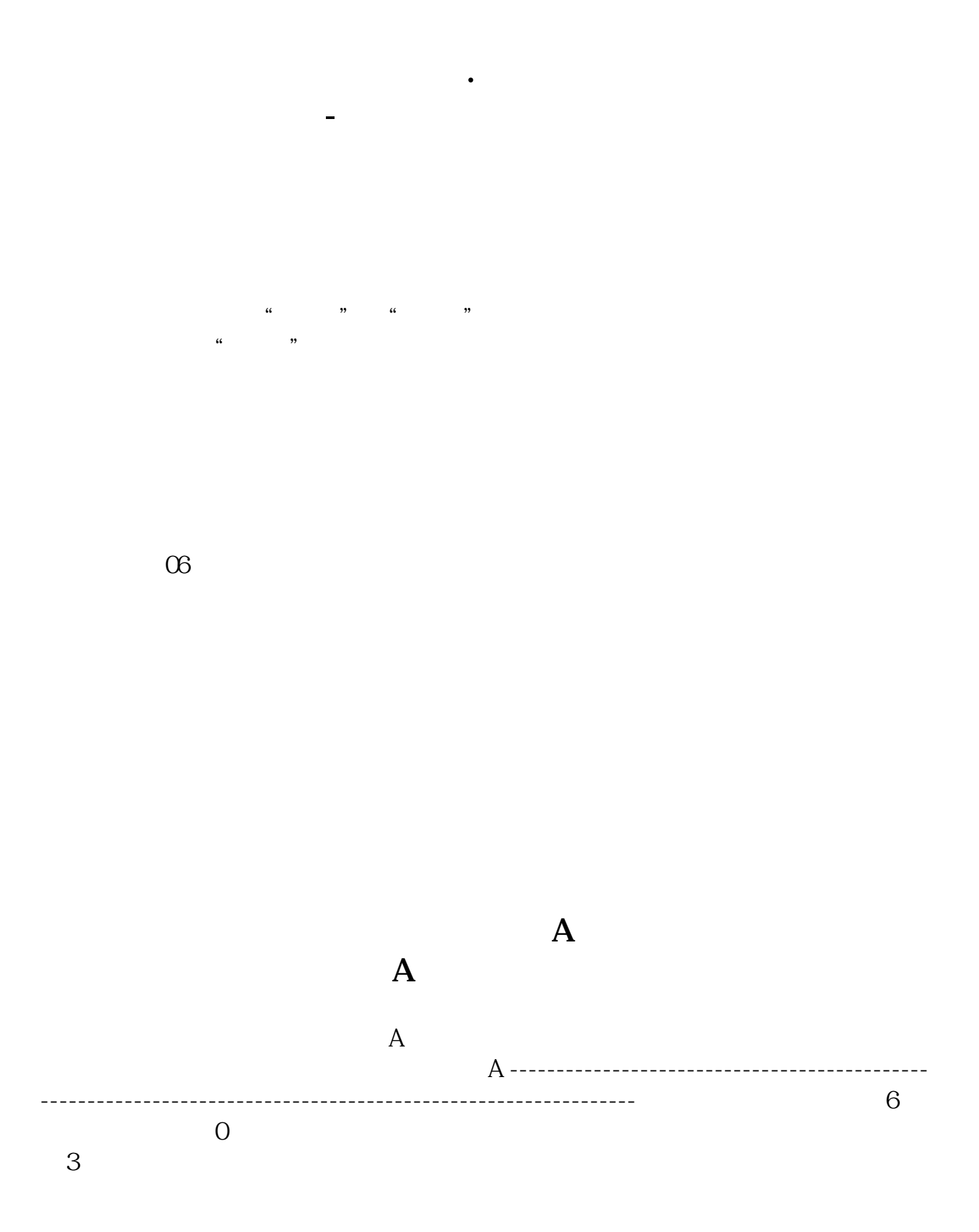

电话4000-163-158,官网\*://gdkh.gtja\*/

,里面有个"加入到板块",点击后会出现自选股,再点击确定。

 $\alpha$  we define the  $\alpha$ 

 $7$ 

 $\alpha$ , and  $\alpha$ , and  $\alpha$  , and  $\alpha$ 

**YHBK** 

[???????????????.pdf](/neirong/TCPDF/examples/output.php?c=/author/27343951.html&n=怎么显示同一概念所有股票.pdf) [???????????](/read/58740400.html) [???????????](/book/64708340.html) [????????????????](/chapter/68114696.html) [???????????](/store/69664674.html) [??34.07???1.27????????](/read/73370904.html) [???????????????.doc](/neirong/TCPDF/examples/output.php?c=/author/27343951.html&n=怎么显示同一概念所有股票.doc) [?????????????????????...](https://www.baidu.com/s?wd=%E6%80%8E%E4%B9%88%E6%98%BE%E7%A4%BA%E5%90%8C%E4%B8%80%E6%A6%82%E5%BF%B5%E6%89%80%E6%9C%89%E8%82%A1%E7%A5%A8)

????????????????????????????? <https://www.gupiaozhishiba.com/author/27343951.html>